## Übung zur Vorlesung Digitale Medien

Dr. Alexander De Luca Ludwig-Maximilians-Universität München Wintersemester 2013/2014

Idee:

Nicht einzelne Zeichen werden günstig kodiert, sondern ganze Zeichenketten *(Wörterbuch-Kompression*)*.*

abcdabcdabcdabcddd

Huffman: [a][b][c][d][a][b][c][d][a][b][c][d][a][b][c][d][d][d]

=> 18 Symbole

Wörterbuch: [abcd][abcd][abcd][abcd][dd]

=> 5 Symbole

Nachteil: Mehr Symbole nötig (jeder Eintrag ins Wörterbuch ist ein Symbol)

Weiterer Nachteil: Empfänger muss Wörterbuch kennen, um die Nachricht dekodieren zu können.

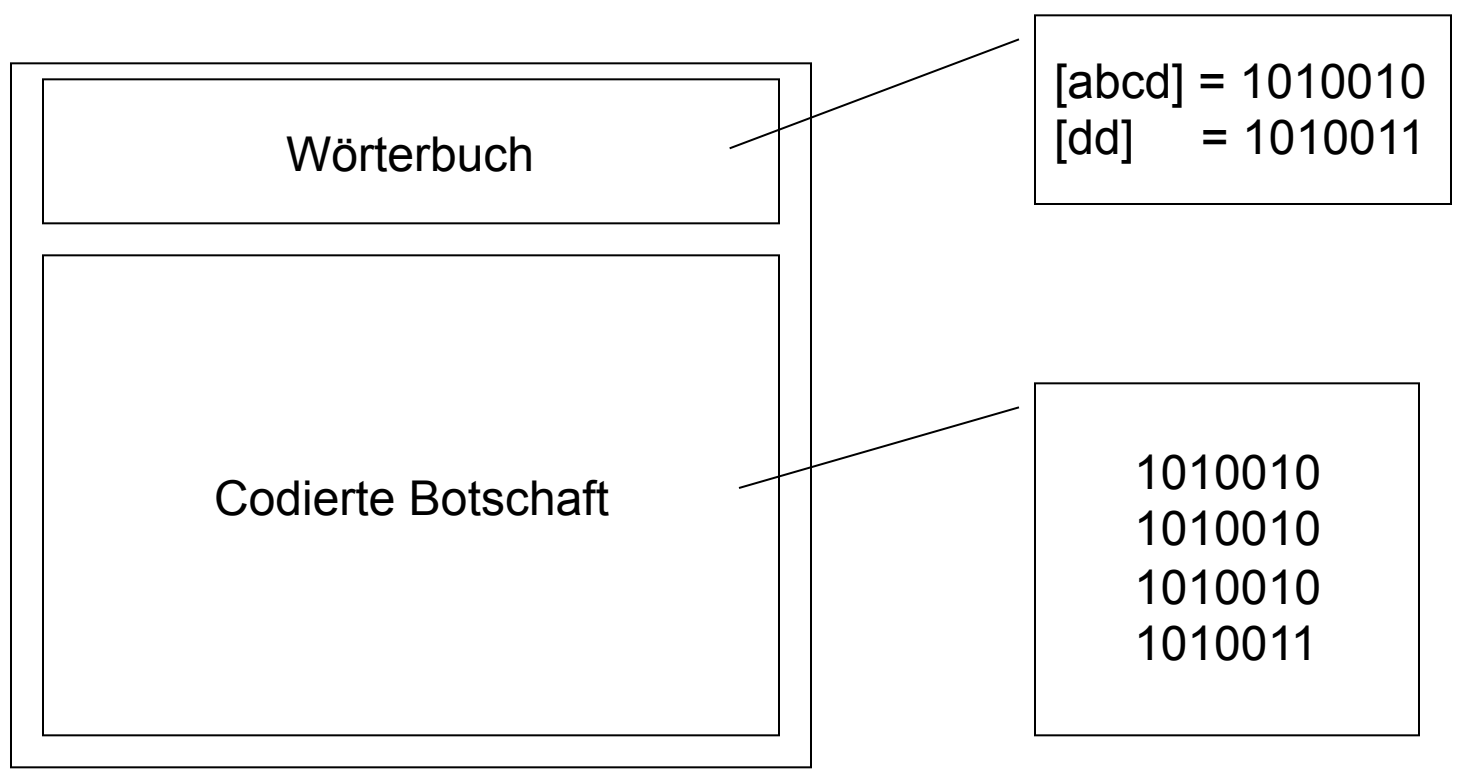

Aber: Muss das Wörterbuch wirklich mit übertragen werden?

Bei der LZW-Komprimierung wird das Wörterbuch *während* der Dekodierung aufgebaut!

Ausgegangen wird von einem Grundwörterbuch (z.B. ASCII-Code)

Algorithmus:

**SeqChar** p = < NächstesEingabezeichen >; **Char** k = NächstesEingabezeichen; **Wiederhole:** 

**Falls** p & < k > in Tabelle enthalten

**dann**  $p = p \< k$ 

 **sonst** trage p & <k> neu in Tabelle ein

(und erzeuge neuen Index dafür);

Schreibe Tabellenindex von p auf Ausgabe;

 $p = < k >$ ;

**Ende Fallunterscheidung;** 

k = NächstesEingabezeichen;

**solange bis** Eingabeende

Schreibe Tabellenindex von p auf Ausgabe;

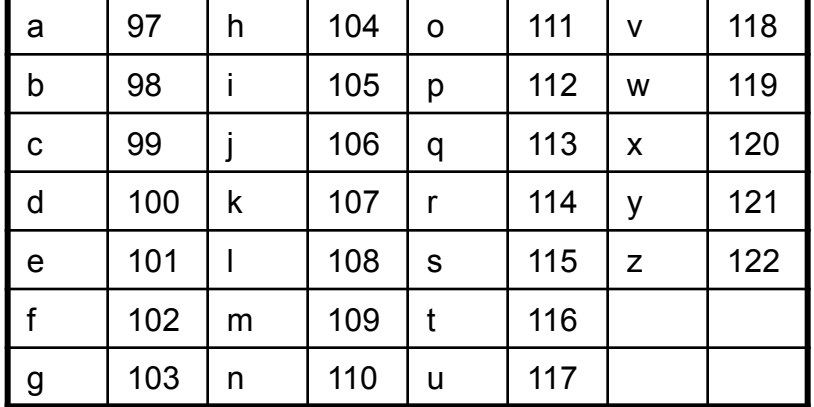

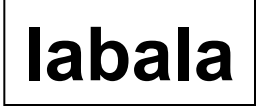

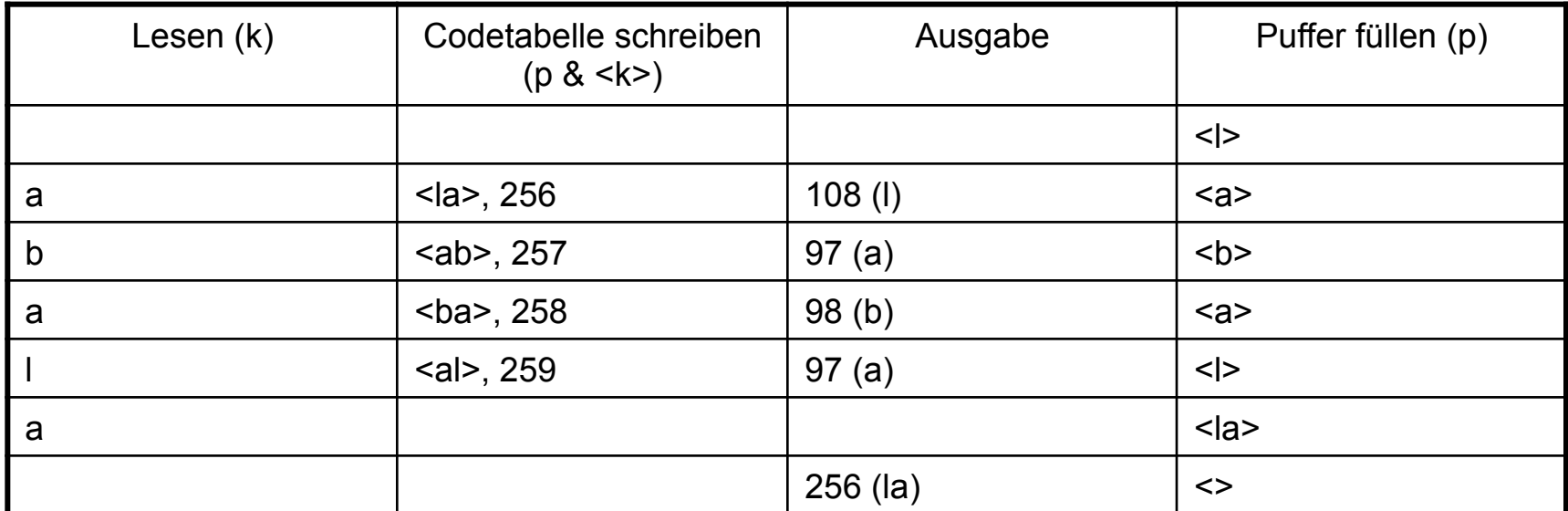

**SeqChar** p = < NächstesEingabezeichen >;

**Char** k = NächstesEingabezeichen;

#### **Wiederhole:**

**Falls** p & < k > in Tabelle enthalten

$$
dann p = p < k >
$$

 **sonst** trage p & <k> neu in Tabelle ein

(und erzeuge neuen Index dafür);

Schreibe Tabellenindex von p auf Ausgabe;

 $p = < k >;$ 

#### **Ende Fallunterscheidung;**

k = NächstesEingabezeichen;

**solange bis** Eingabeende

Schreibe Tabellenindex von p auf Ausgabe;

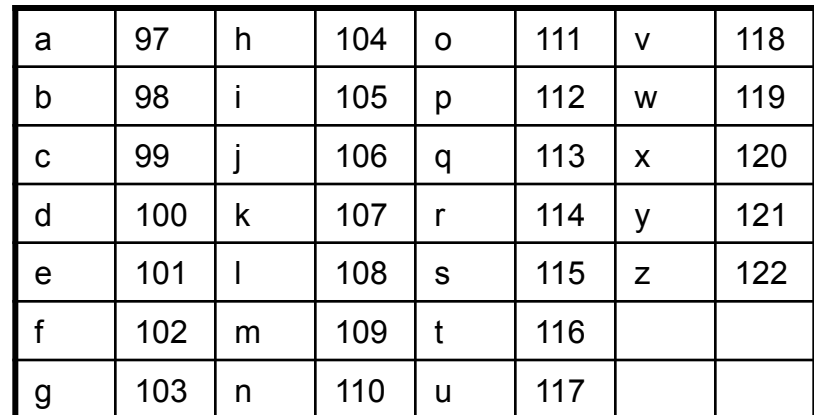

### **ballaballala**

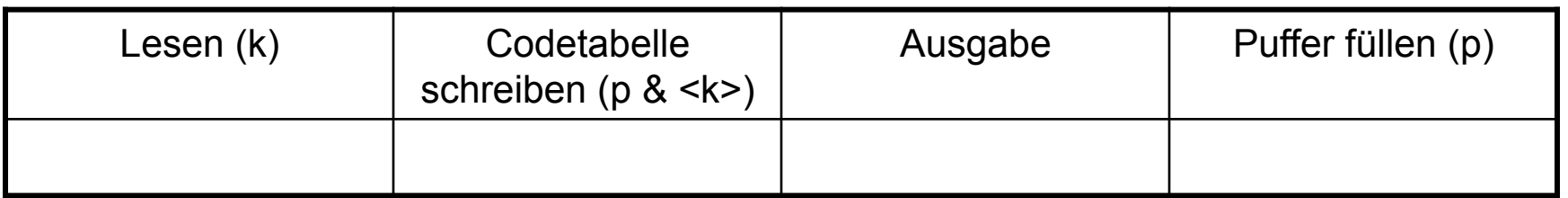

**SeqChar** p = < NächstesEingabezeichen >; **Char** k = NächstesEingabezeichen; **Wiederhole:** 

**Falls** p & < k > in Tabelle enthalten

**dann**  $p = p < k$ 

 **sonst** trage p & <k> neu in Tabelle ein

(und erzeuge neuen Index dafür);

Schreibe Tabellenindex von p auf Ausgabe;

 $p = < k >$ ;

#### **Ende Fallunterscheidung;**

k = NächstesEingabezeichen;

**solange bis** Eingabeende

Schreibe Tabellenindex von p auf Ausgabe;

## **ballaballala**

# **LZW-Komprimierung**

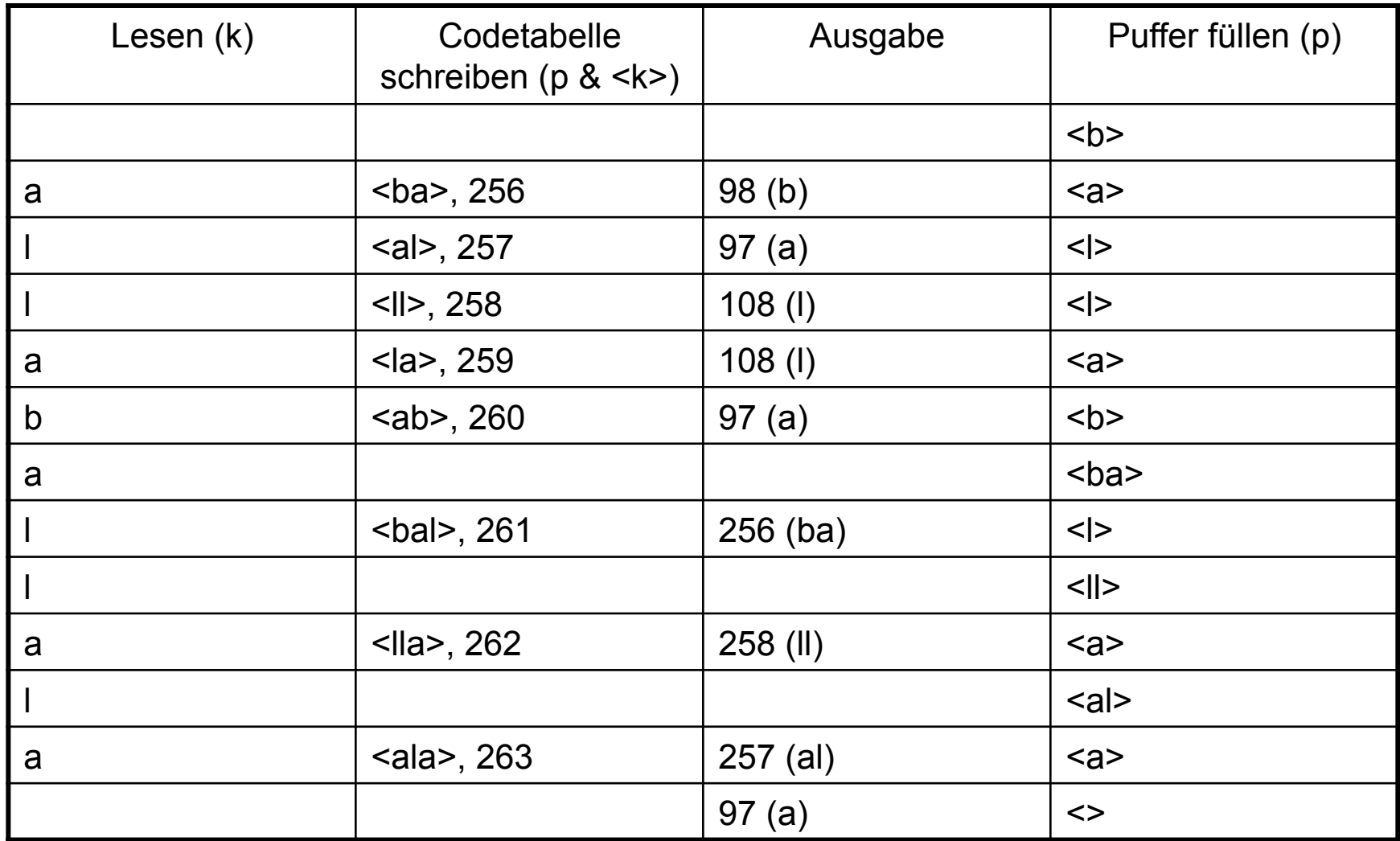

Ergebnis: 98 – 97 – 108 – 108 – 97 – 256 – 258 – 257 - 97

# **Digitalisierung**

physikalische Signale

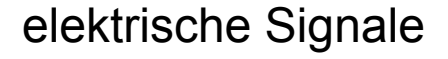

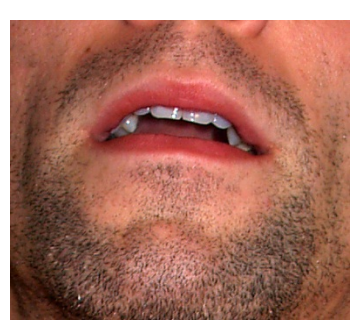

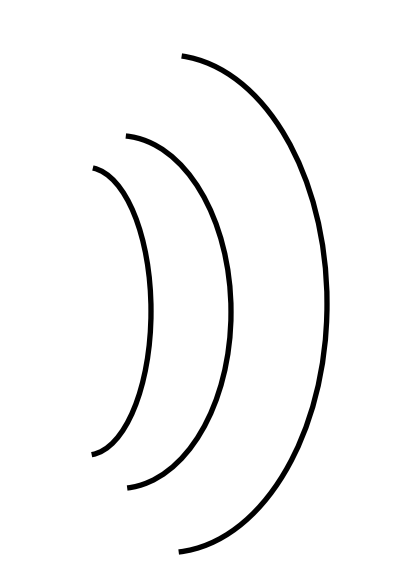

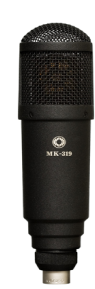

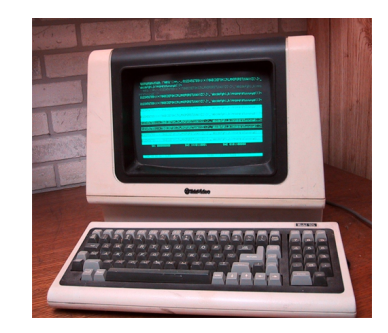

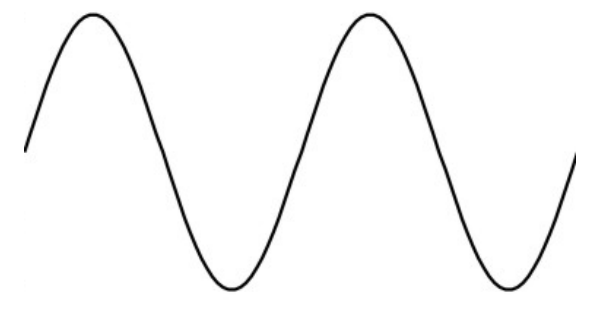

digitale Signale **101001011110101111010111101** 10100100101111010111101

# **Digitalisierung**

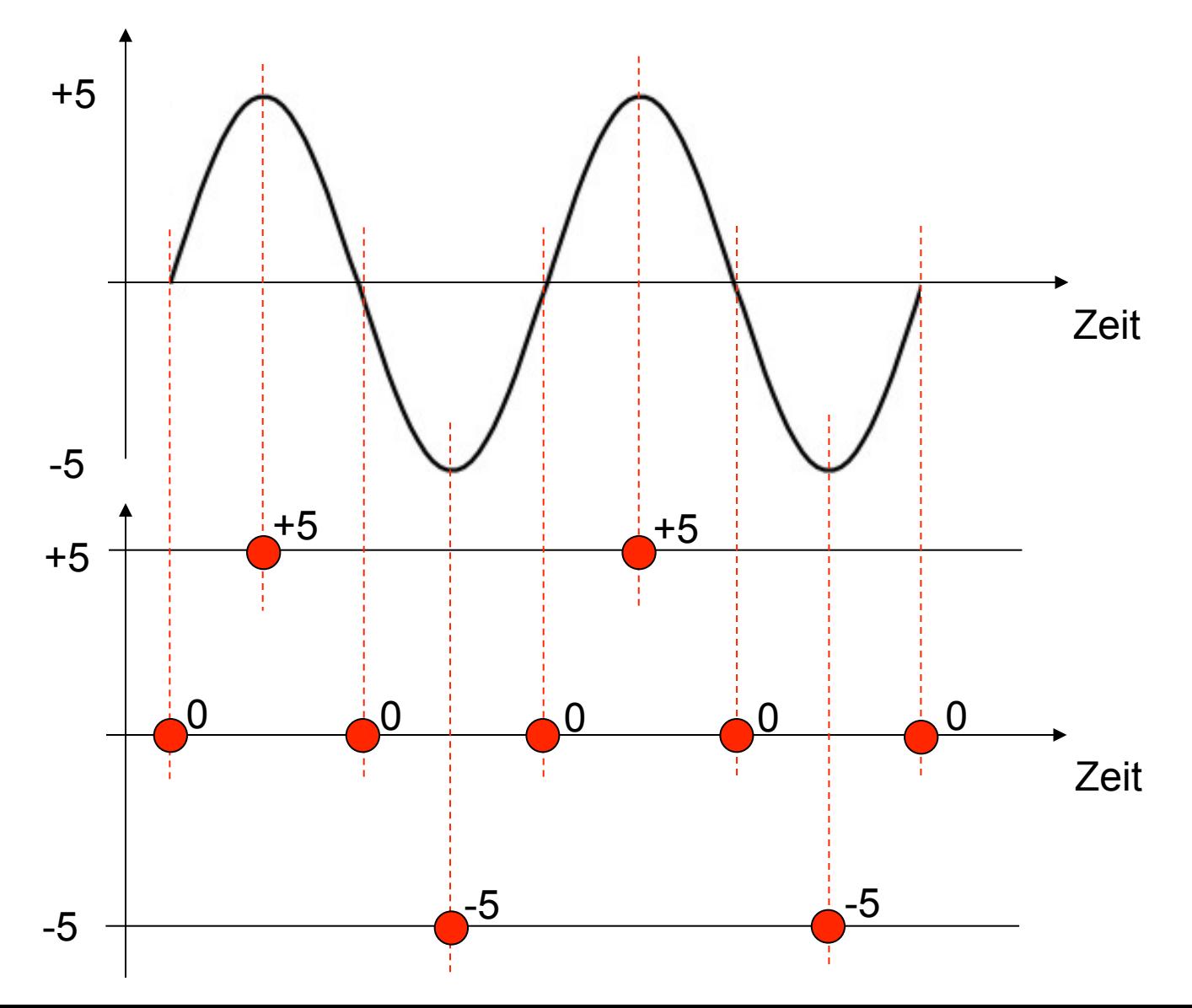

## **Wellen**

Eine Welle wird beschrieben durch:

- *A* Amplitude (z.B. Lautstärke dB)
- *c* Ausbreitungsgeschwindigkeit<br>*f* Frequenz (f = 1/T)
- *f* Frequenz (f = 1/T)

bzw.

*λ* Wellenlänge (*λ = c* / *f* )

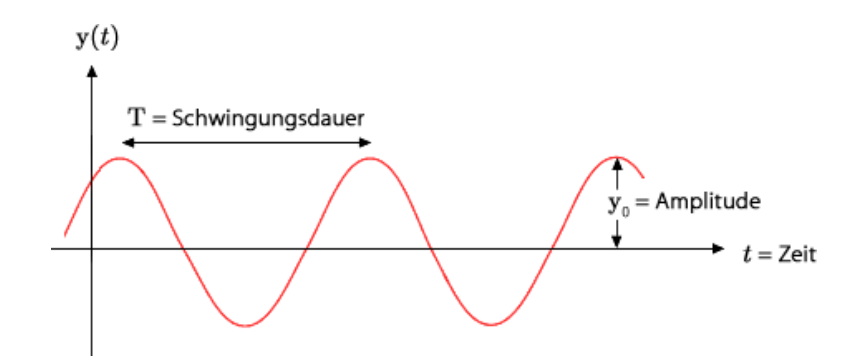

Frequenz *f* wird in Hertz (*Hz*) gemessen.

1 Hz = 1 Schwingung / Sekunde

Schwingungsdauer T ist die Zeit bis sich das Wellenmuster wiederholt.

# **Umrechnung**

…von Schwingungsdauer und Frequenz

Welle mit Schwingungsdauer T = 2 ms. Wie hoch ist die Frequenz f ?

 $T = 2$  ms =  $2 * 10^{-3}$  s = 0,002 s  $f = 1 / T = 1 / 0,002 = 500$  Hz

Welle mit Frequenz f = 500 MHz. Bestimme Schwingungsdauer T.

f = 500 MHz = 500.000.000 Hz  $f = 1/T$  =>  $T = 1/f$ 

 $T = 1 / 500.000.000$  Hz = 0,000000002 s = 0,000002 ms = 0,002 µs

 $\mathbf{1}$  $\overline{1}$  $f = 1/T$ 1 Millisekunde (ms) = 1 \* 10-3 Sekunden = 0,001 Sekunden 1 Mikrosekunde ( $\mu s$ ) = 1 \* 10-6 Sekunden = 0,000001 Sekunden

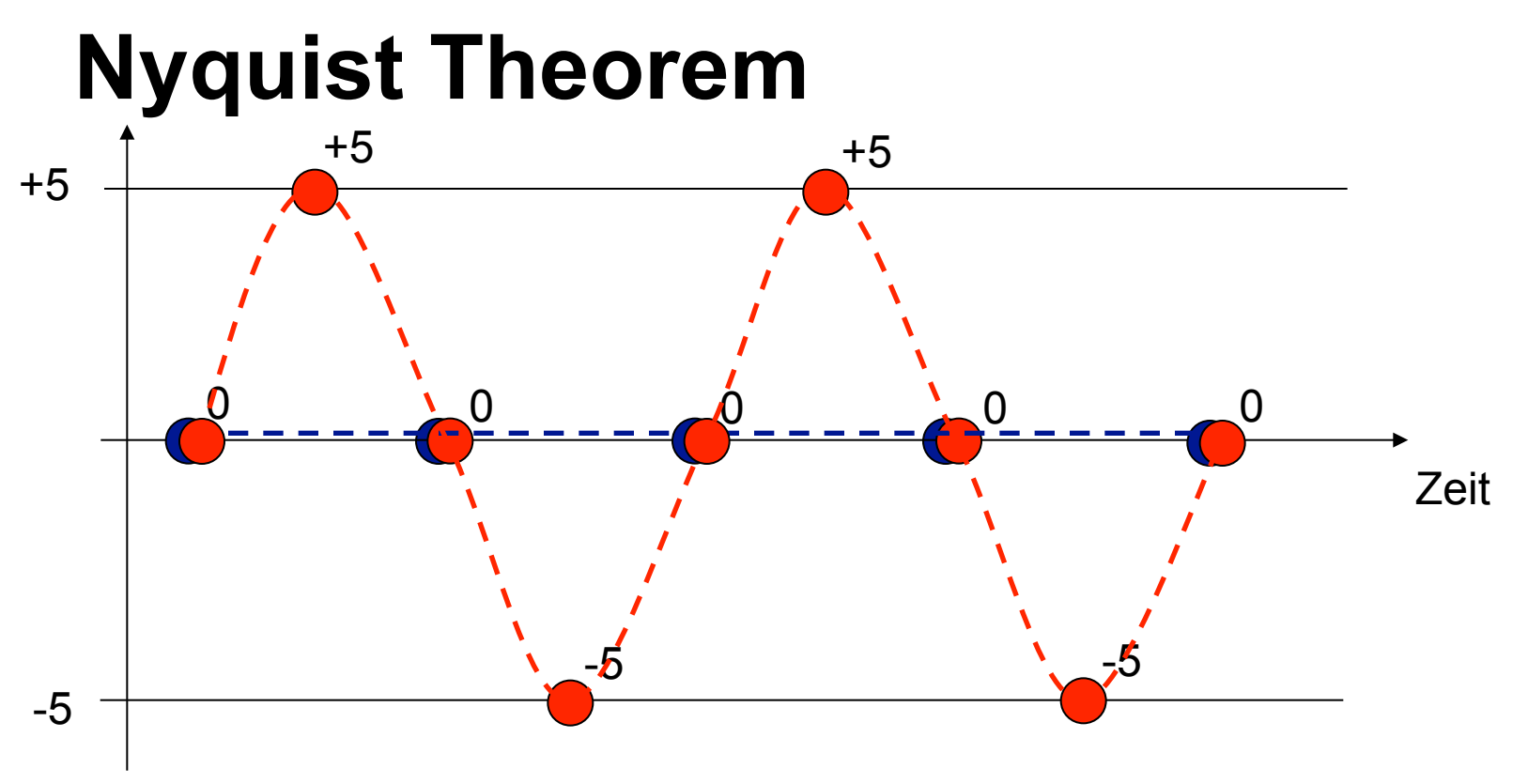

Aus den Samples wird versucht, das Originalsignal zu rekonstruieren. Je höher die Abtastrate desto besser die Rekonstruktion.

Doppelte Frequenz der Welle (blau) reicht nicht! Abtastrate  $f_A$  muss größer als die doppelte Frequenz f sein:

 $f_A > 2$  \* f (Nyquist-Theorem)

z.B. Audio-CD: Frequenz f maximal 20 kHz, Abtastrate 44,1 kHz